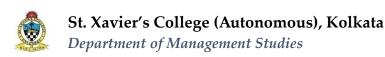

| Semester: I                                     |                        |
|-------------------------------------------------|------------------------|
| <b>Paper Name: IT Applications for Business</b> |                        |
| <b>Type: Skill Enhancement Course</b>           | Code: <b>S1BMS2314</b> |
| Credit: 3                                       | Full Marks: 50         |

## **LEARNING OBJECTIVES:**

- ➤ To develop clear understanding about application of computers in business.
- > To enable students, have idea about data storage and how companies manage it.
- ➤ To instil the importance of data mining in industry.
- ➤ To understand the significant role played by cloud computing.
- To develop the skills so that students can perform data analysis.
- ➤ To develop the skills so that business documents, reports, mails etc. can be handled by students.

## **LEARNING OUTCOMES:**

On successful completion of the course the learner will be able to:

- ➤ To have fundamental knowledge of data management.
- ➤ To equip a student to do documentation activities.
- ➤ To develop the knowledge for data analysis and representation.
- ➤ To make a student capable of presenting his work in a professional manner.
- ➤ To develop the skills to enable a student to store, manipulate and process data using Structured Query Language (SQL).

## **DETAILED SYLLABUS:**

| Unit No | Unit Name                                  | Topics (# Lectures)                                                                                                    |     |
|---------|--------------------------------------------|----------------------------------------------------------------------------------------------------|-----|
| 1       | Word<br>Processor                          | <ul> <li>Features of Word Processor - Entering text, Formatting (Font, Paragraph &amp; Page), editing &amp; saving a document, finding, and replacing text, creating hypertext links, Drop cap.</li> <li>Working with Tables - Inserting, filling, and formatting a table,</li> <li>Tools - Language Checking Tools, Mail Merge including linking with Spreadsheet &amp; Database, Autocorrect, Macro, Tracking.</li> </ul>                                       | 4L  |
| 2       | Introduction to Database Management System | <ul> <li>Designing business applications using Wizard &amp; SQL (DDL &amp; DML):</li> <li>Table creation and modification (Create, Alter, Drop), Setting the constraints (Primary Key &amp; Foreign Key), Data manipulation (Select, Insert, Update, Delete). Report and Forms.</li> </ul>                                                                                                    | 8L  |
| 3       | Electronic<br>Spreadsheet<br>for Business  | <ul> <li>Basics of electronic spreadsheet – Data presentation, Sorting, common mathematical functions Designing simple invoice, Graphical representation of simple data, linking data through cell references, Defining Name Feature</li> <li>Introduction to Financial and Logical functions – Calculation of Rate of Return on Investment, Calculation of current investments / future investments, EMI Calculation, calculations based on criteria.</li> </ul> | 10L |

|   |                           | <ul> <li>Designing Basic Financial Model Using electronic spreadsheet.</li> <li>Setting Criterion on Data - Data Validation, Conditional Formatting</li> <li>String Functions - Basic functions (Upper (), Lower(), Trim(), Right(), Left(), Len(), Mid())</li> <li>Introduction to Statistical Functions - Basic Functions (Mean, Median, Mode, Standard Deviation, Correlation, Regression)</li> <li>Advanced Financial Functions - Depreciation Calculation (SLN(), DB()), Loan Amortization Table with ISPMT())</li> <li>Data analysis tools - Lookup functions, What-if analysis (Goal Seek, Scenario).</li> <li>Advanced Features - Macro, Pivot Table, External data handling</li> </ul> |    |
|---|---------------------------|----------------------------------------------------------------------------------------------------|----|
| 4 | On-Screen<br>Presentation | Application of Onscreen presentation – Creation, saving, addition and deletion of slides – Placing objects (graphs, images & links) on Slide - Use of Templates – Setting Custom animation and slide transition features – Setting up the Slide show.                                                                                                    | 2L |

## SUGGESTED TEXT BOOKS/ READING MATERIALS:

- 1. Introduction to Information Technology, ITL Education, Pearson Education
- 2. Information Technology for Management, Ramesh Behl, McGraw Hill
- 3. Information Technology and Its Applications in Business, Reema Thareja, OUP
- 4. Management Information Systems, Girdhar Joshi, OUP